Conception d'une bas problèmes en ligne pour le Baccalauréa Professionnel

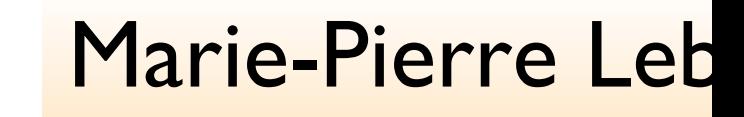

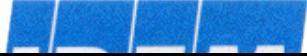

# Le Baccalauréat Professionnel en France

après la 3e : seconde professionnelle, puis première et terminale professionnelles (programme commun ces deux années)

généralement une orientation par défaut (70 % des élèves ont au moins un an de retard)

### démotivation

surtout pour les enseignements « traditionnels »

enseignement à finalité professionnelle

- développer la motivation avec des exercices disposa d'aides
- peu de ressources en ligne dévolues au Bac Pro
- le programme de Bac Pro est une troncature du programme de Bac, mais avec des spécificités institutionnelles

## Exemples de contenus de connaissance spécifiques

la calculatrice et le tableur (outils au service d'une pratique professionnelle) la notion d'arrondi

#### Les questions

Comment prendre en compte, dès la conception le ressources, les besoins des utilisateurs (élèves, enseignants), les contraintes echnologiques, les nécessités institutionnelles

Comment enrichir les ressources à partir de expérience de leur utilisateur ?

ROC

#### Nos premiers ch

- ailler à partir des textes d'examens (*sessions*)
- que page html correspond à une question de la sessi
- onse et validation pour chaque question

Be

- es pour chaque question
- ès à toutes les questions (pas de blocage en cas de aise réponse) problème

Un agriculteur aménage les combles d'une construction pour faire un silo de stockage. Ces combles ont une base rectangulaire CDEF et un faîte [BS] ; leur hauteur est BH=4 donne  $AH=2$  m.

Le silo réalisé a la forme d'un parallélépipède rectangle ONMPRVUT de longueur  $RP = L$ largeur  $TR = 1$  et de hauteur  $PM = x$ .

La figure 2 (Voir) est la coupe verticale, passant par le faîte [BS], de l'ensemble représ la figure 1 (Voir).

Le but de l'exercice est de déterminer pour quelle valeur de la hauteur x, le silo a un vo maximal.

**PARTIE 1 - OUESTION 1** 

Dans le triangle ABH, calculer tan A.

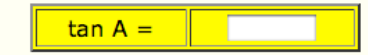

#### Nos premiers ch

## **inisation du site**

ès par modules tels qu'ils apparaissent dans le amme officiel (*activités numériques et graphiques, fonctions numériques* 

# aides : deux types

- Is = aide sur la notion nécessaire pour résoudre la ion
- indications = aide sur la question elle-même

#### Nos premiers ch

- ève doit pouvoir tester sa réponse pour chaqu stion : nécessité d'un codage
- contraintes
- etre plus simple possible ...
- odage ne doit pas dépendre du clavier ...
- pecter les consignes du programme

- iser les conventions habituelles d'écriture (pas de signe de cation,  $\ldots$  )
- ttre en exposant avec la touche ^ (ce qui permet de redonner du l'utilisation des parenthèses)

#### Après expériment

- ailler à partir des textes d'examens (*sessions*)
- que page html correspond à une question de la sessi
- essité de prévoir le texte complet sous forme papier
- onse et validation pour chaque question
- es pour chaque question
- ès à toutes les questions (pas de blocage en cas de raise réponse)

### Après expériment

## **inisation du site**

- ès par modules tels qu'ils apparaissent dans le amme officiel (*activités numériques et graphiques, fonctions numériques* 
	- adaptés aux enseignants, mais pas aux élèves
- aides : deux types
- Is = aide sur la notion nécessaire pour résoudre la ion
- cations = aide sur la question elle-même

#### Après expériment

- e doit pouvoir tester sa réponse pour chaque questio essité de prévoir un petit exercice pour le codage
- er les conventions habituelles d'écriture (pas de signe de ation,  $\ldots$  )
- $\epsilon$  en exposant avec la touche  $\Lambda$  (ce qui permet de redonner du on des parenthèses : e^2x  $\neq$  e^(2x) $)$
- ure des décimaux avec une virgule
	- l'ordinateur valide des réponses avec un point...

**BACCALAURÉAT PROFESSIONNEL** SPÉCIALITÉ : MAINTENANCE - FINITION SESSION 2006

### University of the session of the session of the session of the session of the session of the session of the se Sur le thème des fonct

Un agriculteur amènage les combles d'une construction pour faire un silo de stockage. Ces combles ont une base rectangulaire CDEF et un faîte [BS]; leur hauteur est  $BH = 4$ m et on donne  $AH = 2$  m.

Le silo réalisé a la forme d'un parallélépipède rectangle  $ONMPRVUT$  de longueur  $RP = L$ , de largeur  $TR = \ell$  et de hauteur  $PM = x$ .

La figure 2 est la coupe verticale, passant par le faîte [BS], de l'ensemble représenté sur la figure 1.

Le but de l'exercice est de déterminer pour quelle valeur de la hauteur x, le silo a un volume maximal.

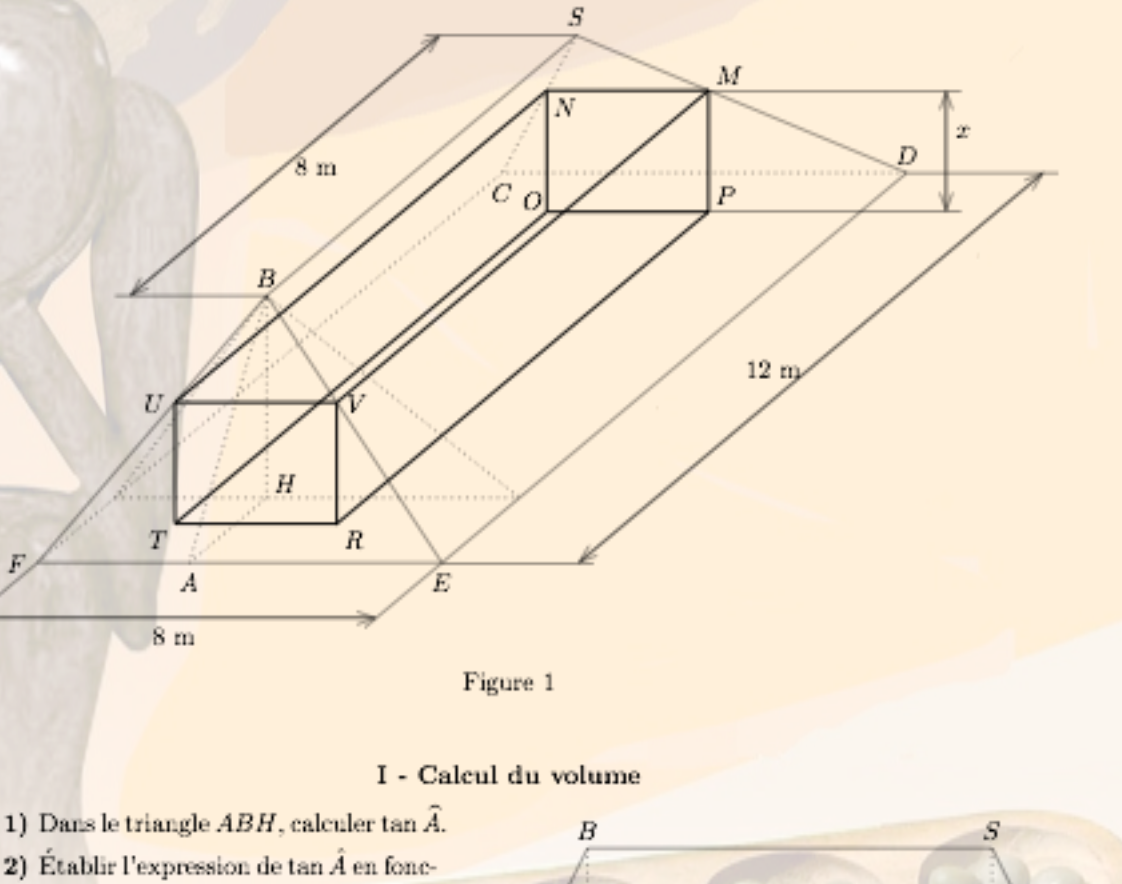

- tion de x et de e.
- 3) En utilisant les résultats des deux questions précédentes, exprimer e en fonction de x.
- 4) En déduire la longueur  $L$  en fonction

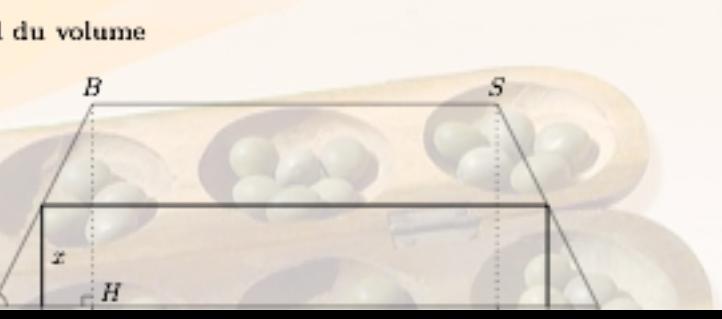

Problème d'optimisation : construire un silo dans des cor

1e partie : modélisation avec c volume d'un parallélépipède re (figure en perspective et coupe)

2e partie : étude de fonction (o dans la partie 1, mais donnée cette partie)

3e partie : exploitation des résultation (trouver le plus grand volume pour le silo puisse être installé dans

### Détermination d'u tableau de variations

#### ce qui est fourni dans le texte de la session

Tableau de variation

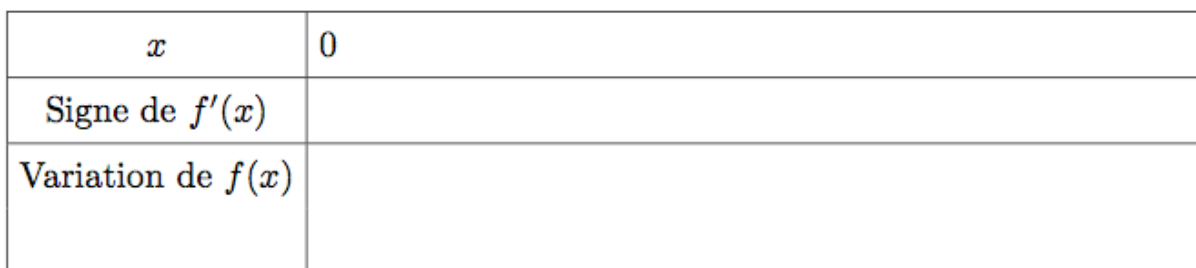

pas d'aide sauf lien signe de la dérivée et monotonie de la fonction MAIS ... « *quels nombres mettre dans la 1e ligne de la 2e colonra* 

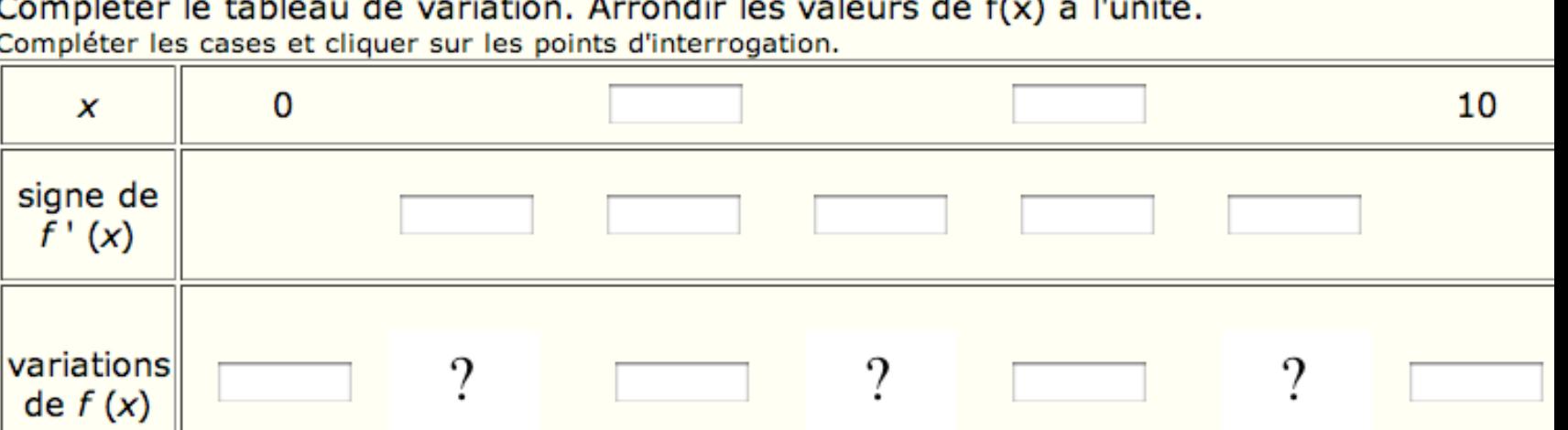

## Détermination graph d'antécédents

- $f(x) = 2x^3 32x^2 + 96x.$ 
	- L'élève a fait une représentation graphique de cette fond REA sur l'intervalle [0;10].
	- Il a fait le lien entre cette formule algébrique et le volume **ROLLS** silo.
- Question : déterminer graphiquement les valeurs de x per **RADIO** lesquelles le volume du silo est égal à 50 m<sup>3</sup>.

- No. of Canada Fonction du troisième degré donc pas de résolution algé possible.
- **REA** Un problème en Bac Pro : deux solutions... Les élèves r donnent souvent qu'une seule réponse.
- Difficulté sur la lecture graphique. B

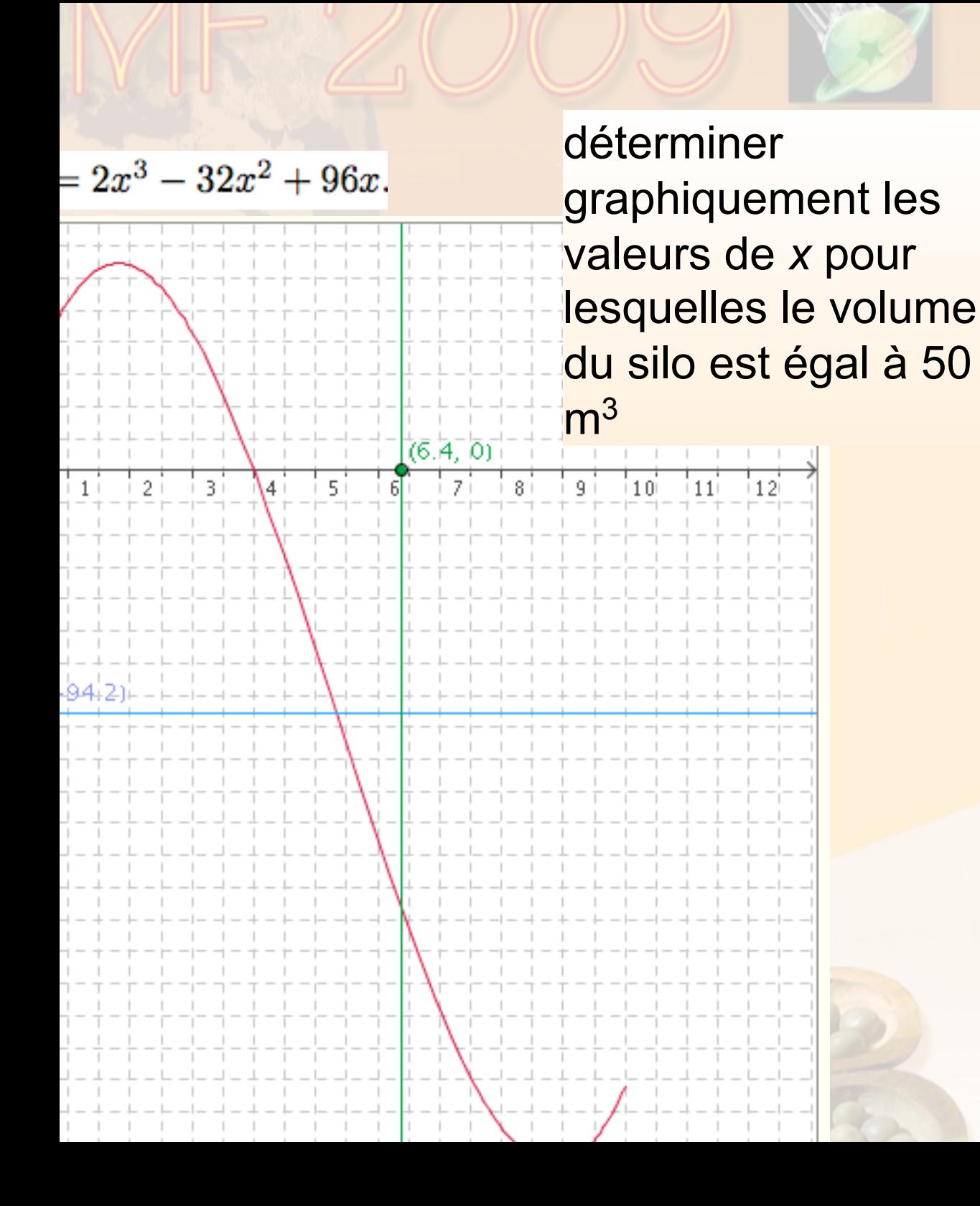

## Détermination graph d'antécédents

Demande explicite de deux ré

Applet (visible) avec la représentation graphique de la courbe et deux segments mob une aide sur abscisse-ordonne demander)

Les segments compliquent la t Ne semble pas d'après nos expérimentations

Mais la valeur 50 n'apparaît que

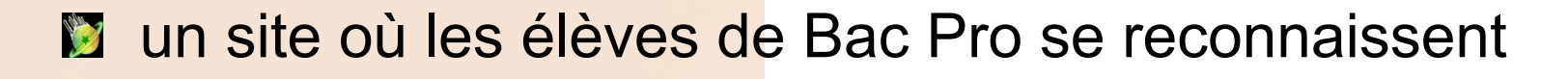

- **M** motive les élèves qui terminent le problème sur ordina
- **développe l'autonomie** par la gestion des aides
- **2** conception dans l'usage :
	- **M** modification de la structure (aides, accès)
	- **Lamélioration/évolution de certains contenus**

Un effort de diffusion reste à faire

- **Designalization** pour enrichir la ressource
- **E** enclencher un processus de mutualisation

## visite du site

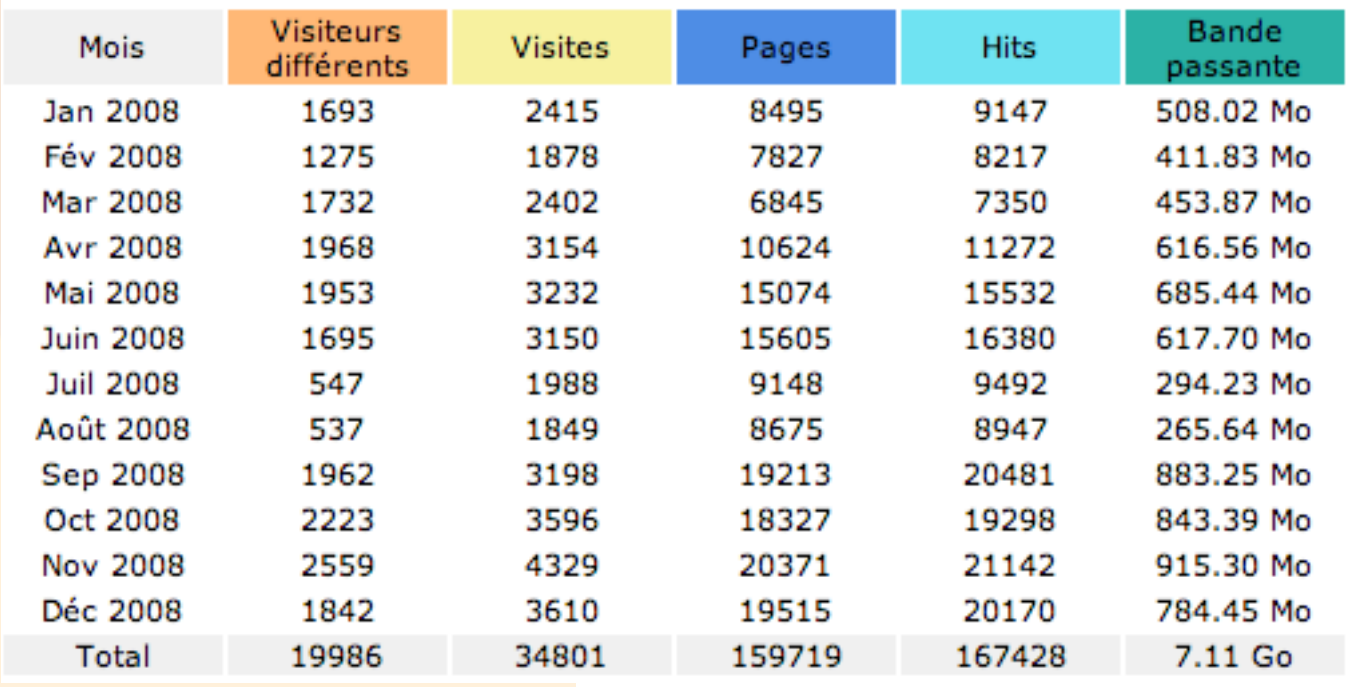

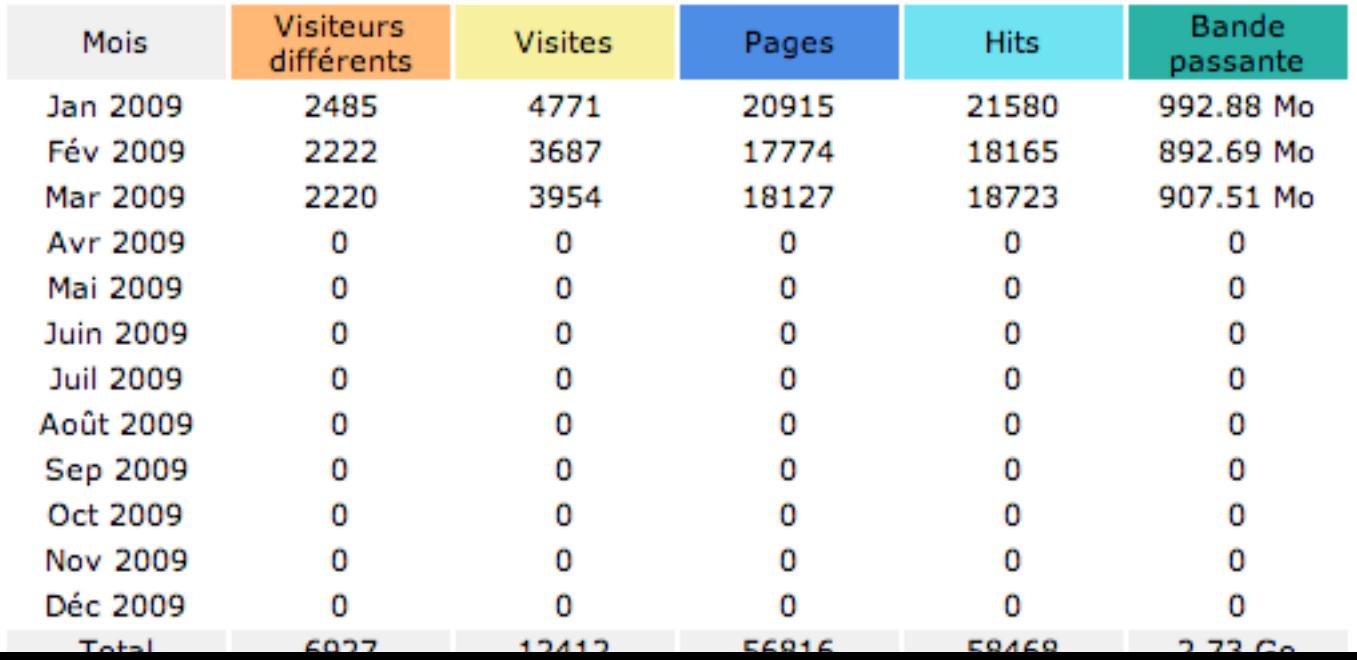